## **Vježba 5**

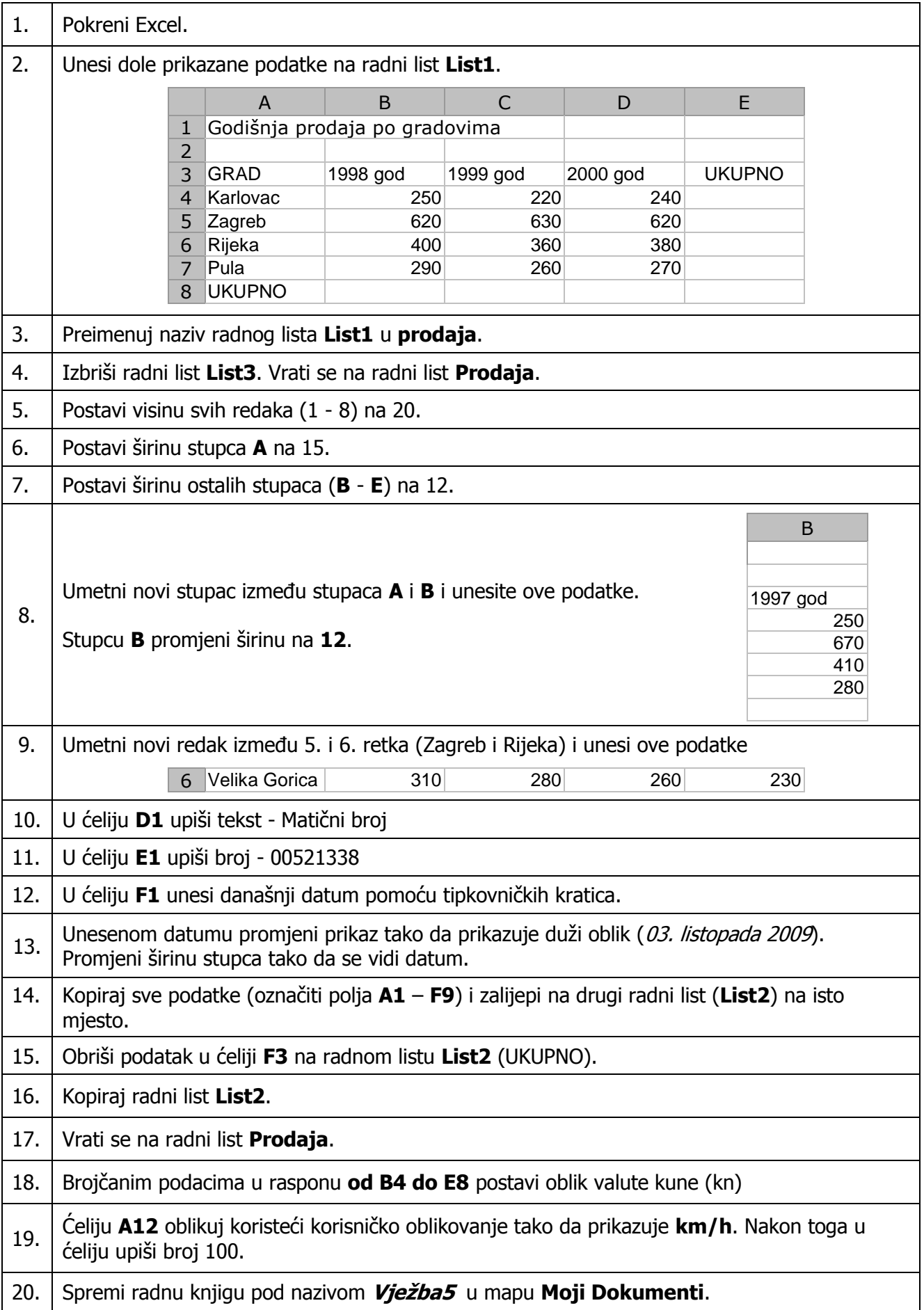